#### **Curso en línea de** octubre e noviembre de 2023 Infraestructuras de datos espaciales y datos abiertos

### **Objetivos:**

El alumno, mediante el asesoramiento continuo de tutorías, adquirirá los conocimientos necesarios para:

- Conocer los principales conceptos sobre IDE, datos abiertos, sus beneficios y normativa.
- Comprender los objetivos de la Directiva INSPIRE y sus Reglamentos.
- Diferenciar los tipos de licencias y reconocer los datos abiertos.
- Publicar información geográfica mediante un servicio de visualización, WMS y WMTS.
- Realizar los ficheros de metadatos de los datos y los metadatos del servicio en XML. Validación de servicios.
- Publicar información geográfica a través de servicios de descarga, WFS.
- Reconocer los servicios de red de la Directiva INSPIRE.
- Saber las características de los objetos geográficos y la diferencia con las capas.

La documentación se basa en marcos legales, documentos técnicos y normativas existentes y se complementa con ejercicios prácticos realizados con Geoserver y Openlayers.

El curso se completará con debates en los foros, ejercicios tipo test y búsquedas en Internet.

Aproximadamente el 60% de los contenidos son prácticos.

#### Información

Contacta con nosotros: [cursoenlinea@cnig.es](mailto:cursoenlinea@cnig.es)

**Inscrinciones** Se realizarán a través de la [Tienda](http://www.cnig.es/) Virtual del CNIG

## **6** semanas

Del lunes 9 de octubre

Al viernes 17 de noviembre

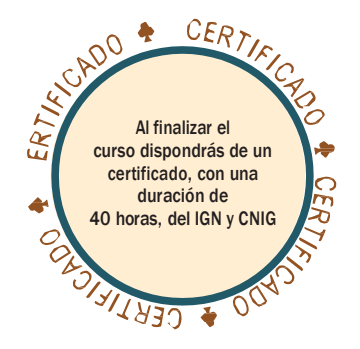

# **Keguisitos**

Para realizar el curso sólo necesitas un PC con conexión a Internet, con las siguientes características:

- Velocidad de red (mínima): 1Mbps
- Espacio libre en disco duro superior a 400 MB
- Resolución de pantalla: 1024 x 768 píxeles
- Aunque el software a utilizar es multiplataforma, el curso está preparado para entorno Windows.
- Posibilidad de descarga de Internet de 150 MB en software y datos.
- Derechos de administración para poder instalar programas

Helipuerto

#### **Lutor personal y foro**

El curso se imparte en línea, con una metodología que permite disponer del material formativo en cualquier lugar y adaptar los horarios a las necesidades individuales.

Como alumno dispones de un tutor en línea:

- Al que podrás dirigirte por correo electrónico
	- Te resolverá todas tus dudas y cuestiones
- Te corregirá las actividades planteadas y realizará un seguimiento de la formación.

En el foro encontrará un espacio de comunicación con el tutor y los compañeros, donde se plantearán cuestiones y debates en torno a los contenidos.

## Evaluación

La evaluación es continua mediante el envío de los ejercicios al tutor. Para la obtención del certificado del curso será necesario superar el 60% de las prácticas propuestas y haber realizado todas las prácticas. En cada módulo se realizarán prácticas guiadas y supervisadas por un tutor y test de autoevaluación.

CARAGO

**RA Pr**